# **SRP\_DateTime AddSeconds**

Adds seconds to a datetime.

```
DateTime = SRP_DateTime("AddSeconds", Datetime, Seconds)
```
### Returns

A new datetime.

#### **Parameters**

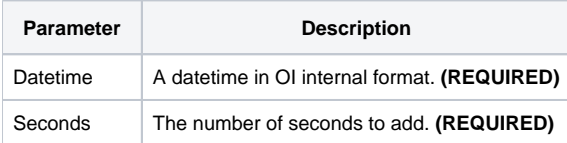

## Remarks

The "AddSeconds" service calculates a new datetime by adding the given number of seconds to an existing datetime. You can pass positive or negative whole numbers only.

## Examples

```
// Add 10 seconds the current datetime
NewDateTime = SRP_DateTime("AddSeconds", DateTime(), 10)
// Subtract 10 seconds from the current datetime
NewDateTime = SRP_DateTime("AddSeconds", DateTime(), -10)
```